# CAMPUS **USER AND SUBSCRIPTION GUIDE**

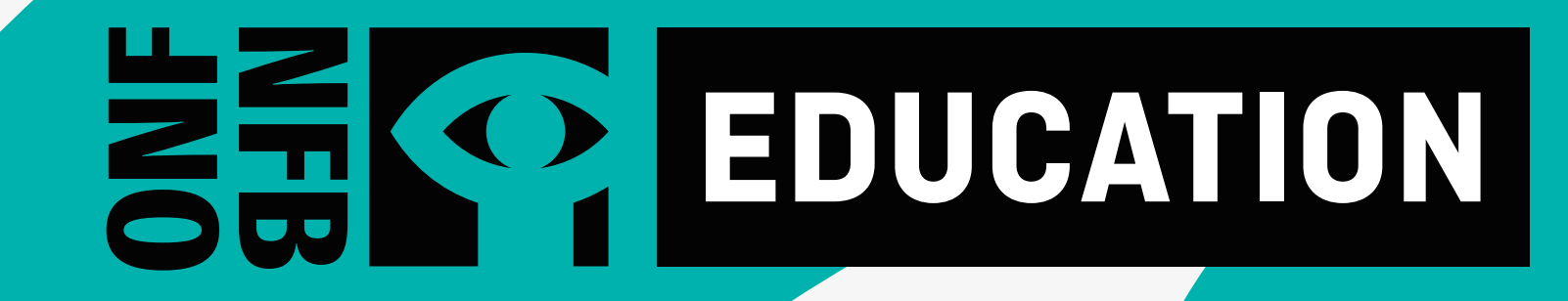

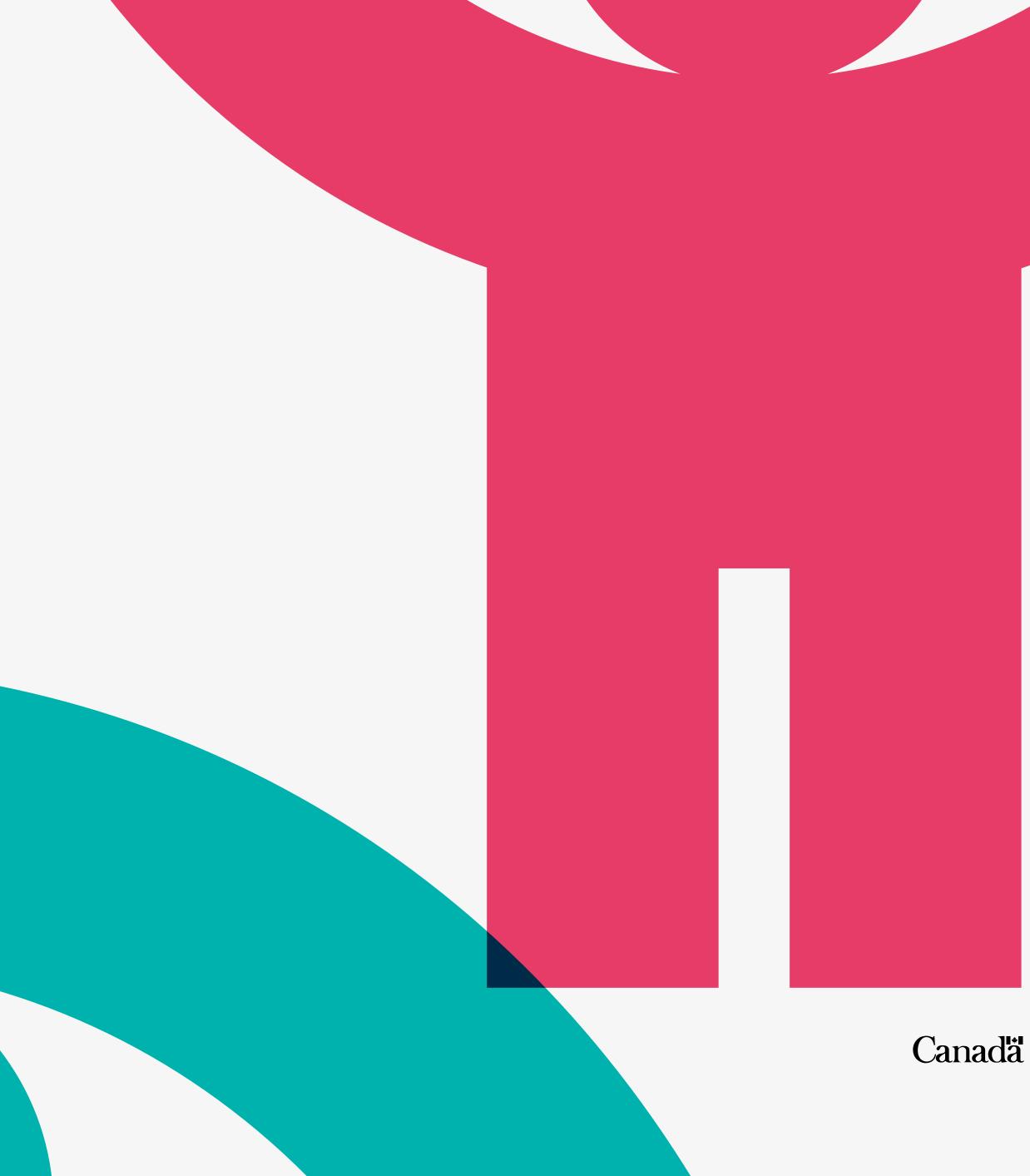

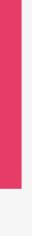

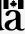

## WHAT IS CAMPUS?

CAMPUS is an online streaming service for Canadian educators featuring more than 5,800 English and French NFB productions, including documentaries, animation, and interactive resources.

## WHY SHOULD I CREATE A CAMPUS ACCOUNT?

With your CAMPUS subscription, you will not only have access to NFB films, but also to:

- customization tools
- learning resources
- educator guides and lessons created by subject-matter experts
- hundreds of curated thematic playlists for your classroom
- a search tool that allows search by school subjects
- exclusive access to new NFB films

A CAMPUS account will give you the ability to create and share your own playlists and create the chapters you need for your class.

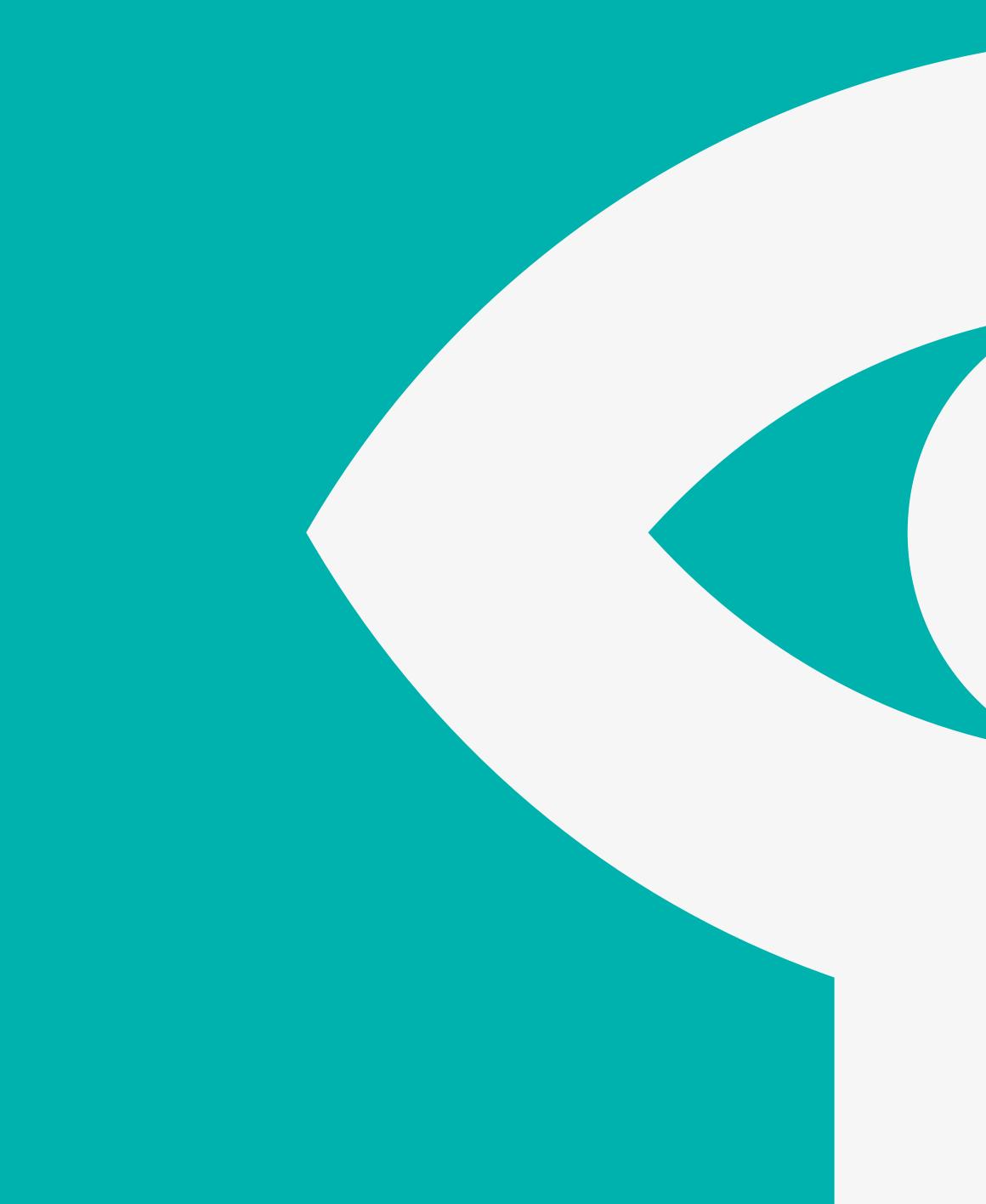

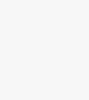

-

## WHAT'S IN THIS GUIDE

# 1

#### **ACTIVATING YOUR CAMPUS ACCOUNT**

HOW TO CREATE YOUR CAMPUS ACCOUNT HOW TO ACCESS CAMPUS 2

#### **USING CAMPUS**

NFB EDUCATION HOMEPAGE SEARCHING BY FILM TITLE SEARCHING BY EDUCATIONAL PLAYLIST SEARCHING BY STUDY GUIDES SEARCHING BY APPS AND INTERACTIVE PROJECTS SEARCHING BY MINI-LESSONS SEARCHING BY SCHOOL SUBJECTS WATCHING A FILM

#### **TOOLS FOR EDUCATORS**

CREATING A PLAYLIST CREATING A CHAPTER

- ADDING THE CHAPTER TO AN EXISTING PLAYLIST
- ADDING THE CHAPTER TO A PLAYLIST TO BE CREATED
- MODIFYING A CHAPTER

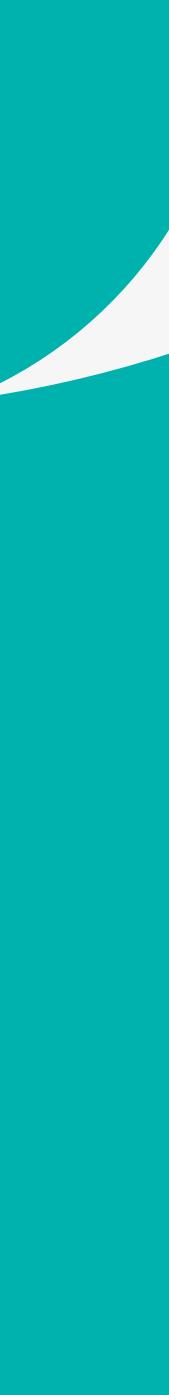

## **ACTIVATING YOUR CAMPUS ACCOUNT**

### **HOW TO CREATE YOUR CAMPUS ACCOUNT**

Before creating your CAMPUS account, please make sure you have an NFB account

Click on the token link you received

You will be redirected to a new screen

Enter the name of your institution in the search bar **A** 

Click on the name of your institution **B** 

Click on the **CONTINUE** button **C** 

You will receive a trigger e-mail. Click on the link in the e-mail within 48 hours to confirm your registration **D** 

| CAMPUS                                                               | Sign ou                                                                                                    |
|----------------------------------------------------------------------|----------------------------------------------------------------------------------------------------|
|                                                                      |                                                                                                    |
| One last ste                                                         | p!                                                                                                    |
| Enter the name of your ins                                           | stitution                                                                                                    |
| Type part of the name, city of                                       | or postal code.                                                                                                    |
|                                                                      | A 9                                                                                                    |
| Select your institution from                                         | m the list below:                                                                                                    |
| ADULT & CONTINUING I<br>ADULT & CONTINUING I<br>ADULT & ESL EDUCATIO | TECUMSEH, ON, N8N 2G5<br>EDUCATION, WINDSOR, ON, N9B I<br>EDUCATION, WINDSOR, ON, N9B I<br>ON, LEAMINGTON, ON, N8H 3X5<br>OL, AMHERSTBURG, ON, N9V 1E1 |
| If you cannot find your ins                                          | titution, please contact our cus-                                                                                                    |
|                                                                      | info@nfb.ca.or.call 1-800-267-7710                                                                                                    |
| tomer service by email at                                            | infoemb.ca of can 1-600-201-1110.                                                                                                    |

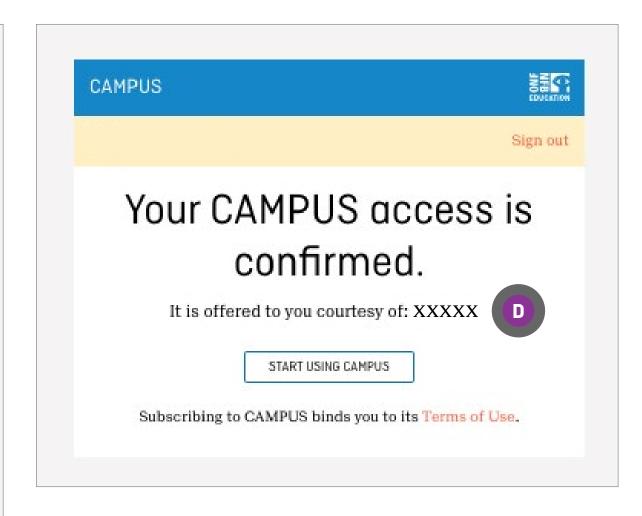

## ACTIVATING CAMPUS

## **HOW TO ACCESS CAMPUS**

Go to nfb.ca

Click on SIGN IN **A** 

Enter the email <sup>B</sup> and password **C** you used when creating your CAMPUS account

Click on SIGN IN **D** 

You should now see your email between two turquoise lines in the left panel

Click on EDUCATION/CAMPUS

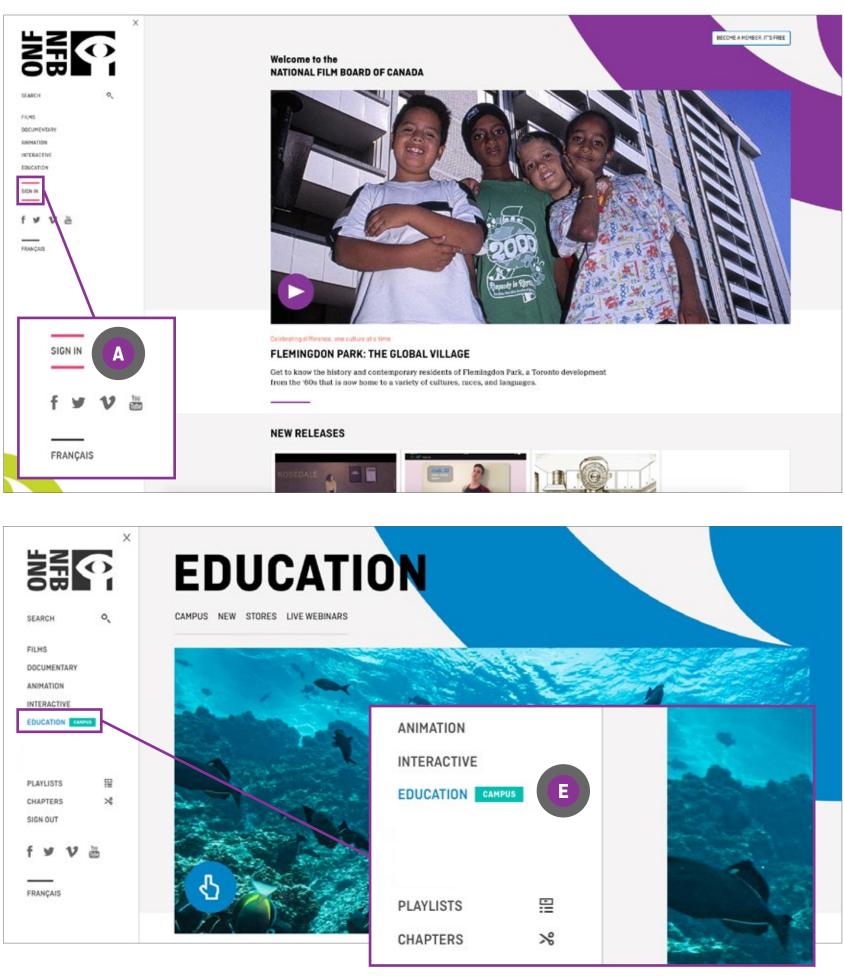

| Sign in                            |                            |
|------------------------------------|----------------------------|
| PLEASE SIGN IN TO YOUR ACCOUNT     | NEW HERE?                  |
| Email B Password C                 | Create your<br>NFB account |
| Forgot your password? / Need help? | IT'S FREE!                 |

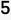

## **EDUCATION HOMEPAGE**

On the EDUCATION homepage, scroll down to access the now unlocked study guides, search by subjects and more.

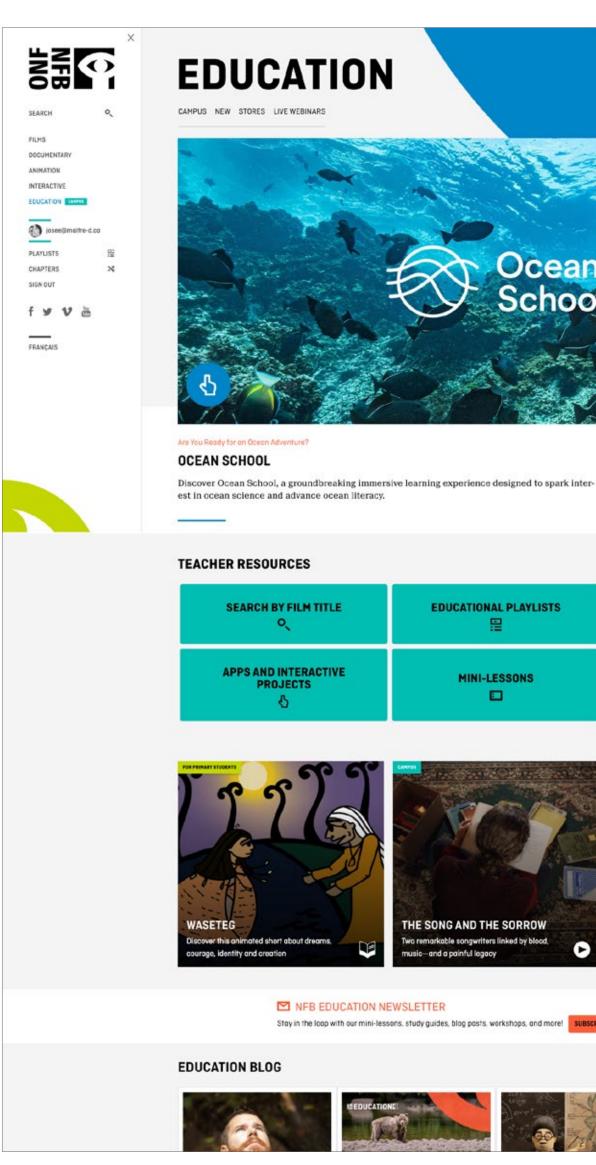

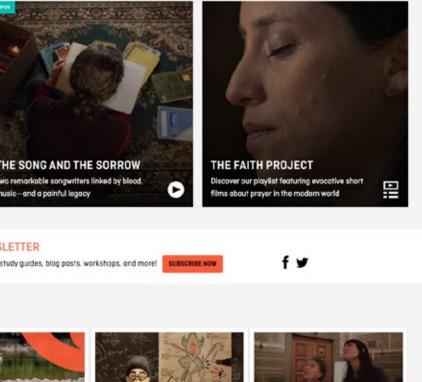

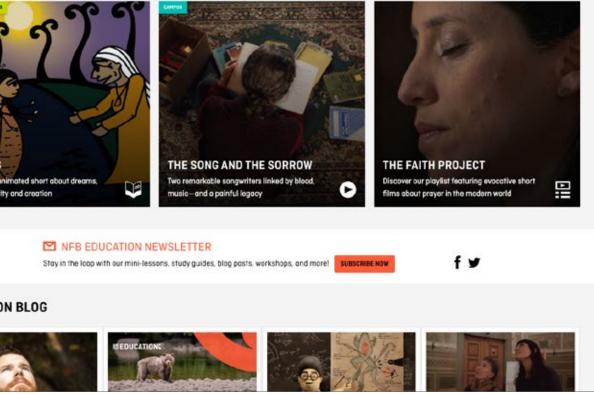

| NITE:           |             |
|-----------------|-------------|
|                 |             |
| Ocean<br>School |             |
|                 | Color Color |
|                 |             |

EDUCATIO

| INAL PLAYLISTS | STUDY GUIDES             |
|----------------|--------------------------|
| -LESSONS       | SEARCH BY SCHOOL SUBJECT |

EDUCATION BLOG

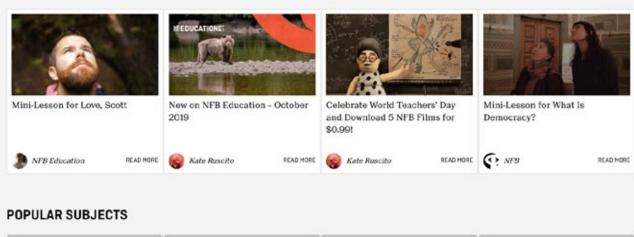

IDENTITY

INDIGENOUS IDENTITY & SOCIETY

CONTEMPORARY ISSUES

ETHICAL VALUES

#### **NEW RELEASES**

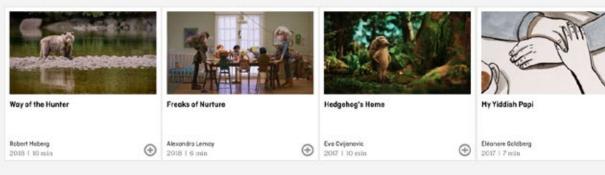

#### INDIGENOUS VOICES AND RECONCILIATION

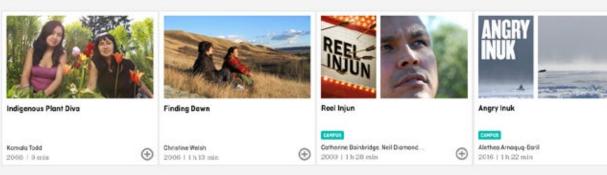

#### **DIVERSITY AND INCLUSION**

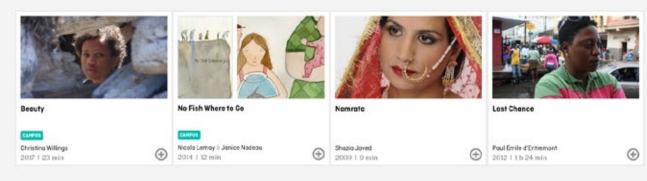

#### **ENVIRONMENT AND SUSTAINABILITY**

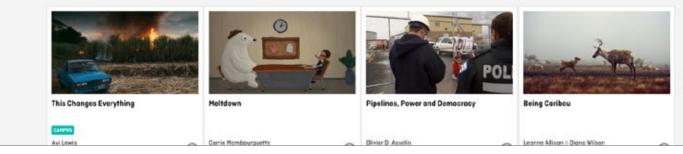

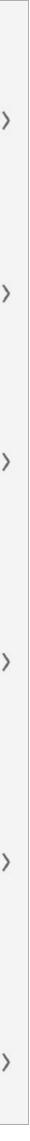

 $\odot$ 

 $\odot$ 

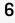

## SEARCHING BY FILM TITLE

From anywhere on the NFB website, click on the SEARCH tab on the left navigation bar and enter the title in the Find a film box

To search alphabetically by film titles in the TEACHER RESOURCES section, click on the SEARCH BY FILM TITLE button

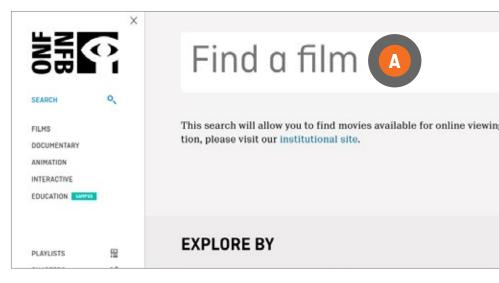

|                             | 0. | TEACHER RESOURCES                |                       |                         |
|-----------------------------|----|----------------------------------|-----------------------|-------------------------|
| discover our entire collec- |    | SEARCH BY FILM TITLE             | EDUCATIONAL PLAYLISTS | STUDY GUIDES            |
|                             |    | APPS AND INTERACTIVE<br>PROJECTS | MINI-LESSONS          | SEARCH BY SCHOOL SUBJEC |

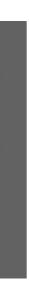

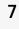

### SEARCHING BY FILM TITLE (CONTINUED)

Click on a letter to browse all film titles that begin with that letter A, or click on NUMBER B to browse all film titles that begin with a number

Narrow your search by language, genre, accessibility or availability by clicking on the drop-down menu next to each category and selecting an option <sup>C</sup>; narrow your search by production year or duration by clicking on and then sliding the circles <sup>D</sup>

Click the title or picture of your selected film to access it

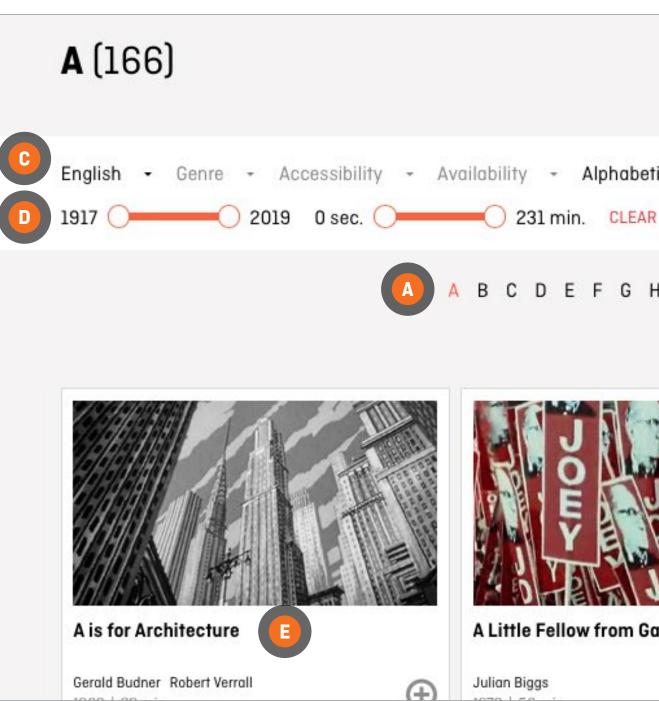

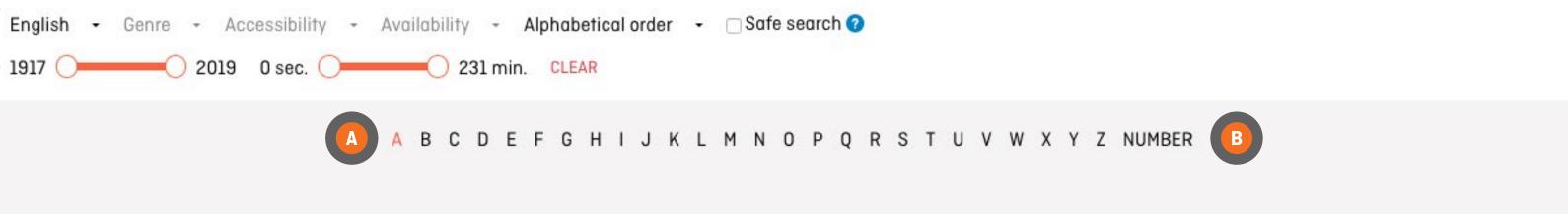

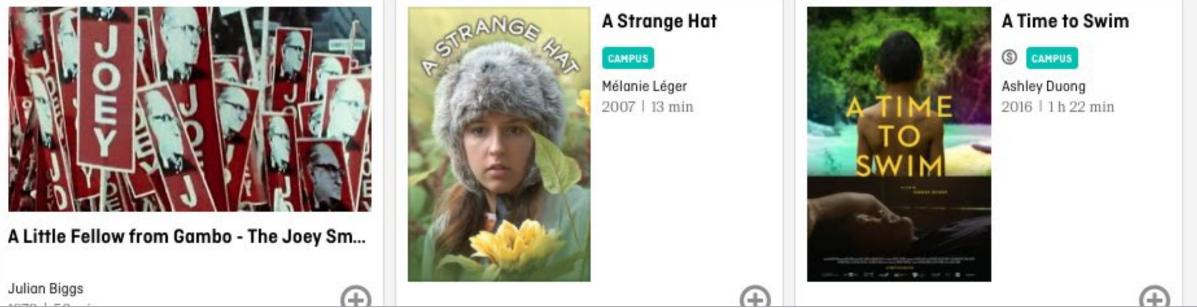

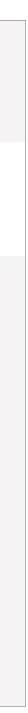

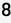

### **SEARCHING BY EDUCATIONAL PLAYLISTS**

To search by educational playlist, click on the **EDUCATIONAL PLAYLISTS** button

Click on your subject to access a list of films or curated playlists on this subject 🙆

Click on the curated playlist to browse films 🙂

#### OR

Click the title or picture of your selected film to access it 🕑

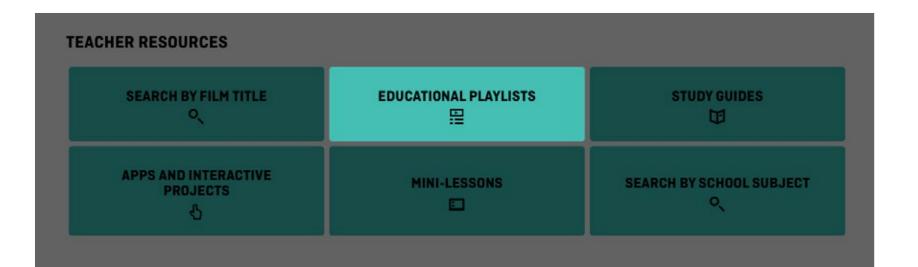

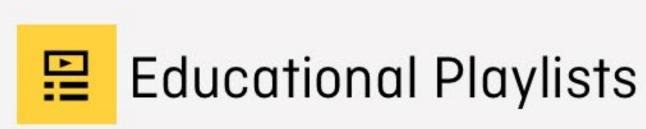

Our educational playlists are selections of films on themes that tie in with Canadian curricula and address the important issues of the day. Many of the playlists are also linked to our study guides.

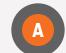

DIVERSITY AND INCLUSION

BEVEL UP INDIGENOUS VOICES AND RECONCILIATION FOR THE CLASSROOM ENVIRONMENT AND SUSTAINABILITY

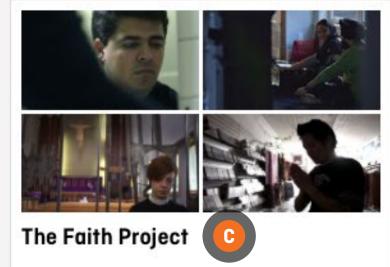

The Faith Project intimately observes the rituals of seven young Canadians from

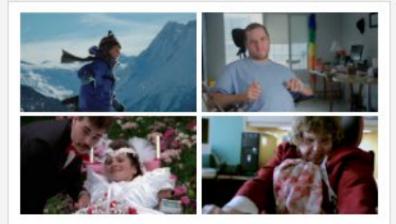

#### Films About Disability Ages 15-18

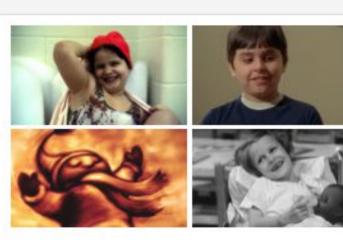

Films About Disability Ages 9-14

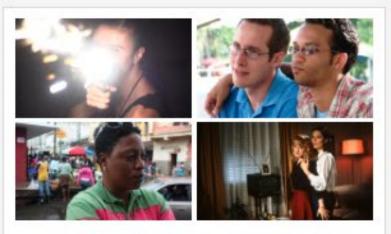

Gay culture & the NFB

The International Day Against Homophobia and Transphobia, held on

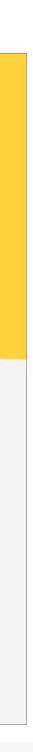

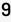

### **SEARCHING BY STUDY GUIDES**

To search by study guides, click on the **STUDY GUIDES** button

Enter a film title in the box 🗛

Click on the **SEARCH** button **B** 

Click on Download the guide (PDF) C

Study guides are also accessible from film pages by clicking on the EDUCATION tab

#### **TEACHER RESOURCES**

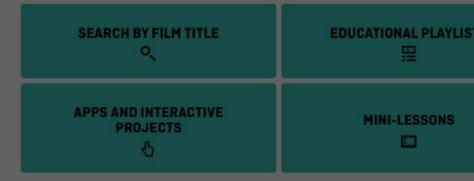

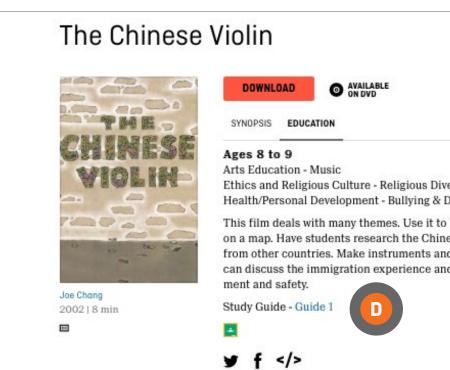

|                        | STUDY GUIDES             | CAMPUS NEW STORES LIV                                                                                                    |                                                                                                    |                                                                                                    |                                                                                                    |                                                                                                    |                                                                                                    |
|------------------------|--------------------------|----------------------------------------------------------------------------------------------------|----------------------------------------------------------------------------------------------------|----------------------------------------------------------------------------------------------------|----------------------------------------------------------------------------------------------------|----------------------------------------------------------------------------------------------------|----------------------------------------------------------------------------------------------------|
|                        | SEARCH BY SCHOOL SUBJECT | NFB Study guides are                                                                                                    |                                                                                                    | he integration of NFB filr                                                                                                    | ns into the classroom. C                                                                                                    | Dur guides are written b                                                                                                    | v Canadian educator's                                                                                            |
|                        |                          | Enter a film title                                                                                                    | ooms. Use these guides                                                                                                    | s as a starting point to cr                                                                                                    | eate your own lesson pl                                                                                                    | an fit for your students.                                                                                                    |                                                                                                    |
| iolin and,<br>on a mus |                          | POT A<br>First Nations, The<br>Circle Unbroken,<br>Videos 5-7<br>1998   4 h 1 min<br>Download the guide<br>(PDE)<br>Visit the Collection page | Por 1<br>Piégés /<br>Deathtrap<br>by Diane Chartrand  <br>1998   7 min<br>Download the guide<br>(PDF)<br>Viet the Collection page | pars<br>The Petticoat<br>Expeditions, Part<br>One: Anna<br>Jameson<br>by Pepita Ferrari   1997  <br>23 min<br>Download the guide<br>(PDF)<br>Visit the Collection seas | Por L<br>The Petticoat<br>Expeditions, Part<br>Two: Frances<br>Hopkins<br>by Pepita Ferrari   1997  <br>19 min<br>Download the guide<br>(PDE)<br>Viet the Calection save | Por L<br>Por L<br>Po | Pot L<br>Mascaras<br>by Elisa Rivas   1996  <br>8 min<br>Download the guide<br>(PDE)<br>Vist the Collection page |
|                        | ⊕ %                      | Download the<br>(PDF)<br>Visit the Collection pa                                                                                              |                                                                                                    |                                                                                                    |                                                                                                    |                                                                                                    |                                                                                                    |

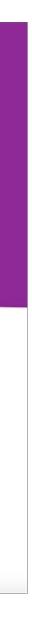

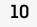

### **SEARCHING BY APPS AND INTERACTIVE PROJECTS**

To search by app and interactive projects, click on the APPS AND **INTERACTIVE PROJECTS** button

Scroll to browse interactive productions and applications

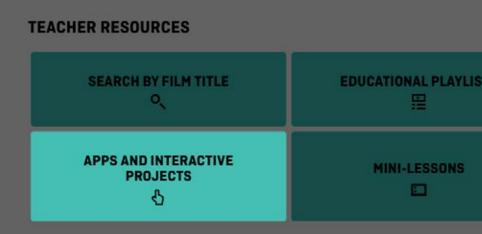

#### **INTERACTIVE** Click on your selection **A**

You will need Adobe Flash Player to access interactive productions. If Adobe Flash Player is not installed on your device, you will be redirected to an NFB screen to download it. Follow on-screen instructions.

#### **APPLICATIONS**

Confirm you have the right device to operate the selected app <sup>B</sup>

Click on your selection <sup>©</sup>

You will be redirected to the App Store\*

Follow on-screen instructions

\* Some apps may not be free

| STUDY GUIDES                          |
|---------------------------------------|
| U U U U U U U U U U U U U U U U U U U |
| SEARCH BY SCHOOL SUBJECT              |
| O                                     |

#### Interactive

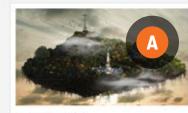

An iconic Canadian landmark-Montreal's Mount Royal-is evoked through the experience of people who live, work and play on its slopes. An interactive environment that explore history and contemporary culture through the prism of a great urban park.

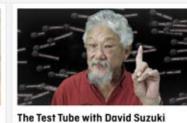

Scientist David Suzuki provides an arresting illustration of the devastating effects of exponential growth. The project features adept integration of user input and live Twitter data, and a

lementary Educator's Guide.

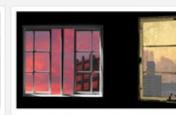

HIGHRISE/Out My Window An ambitious web production that highlights urban issues and "vertical living" around the planet. Inside OUT MY

ideas for classroom use

WINDOW - Global Education Lab offers

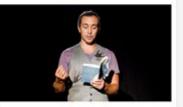

#### Flub and Utter

Writer Jordan Scott investigates the power and constraints of poetry, encouraging creativity in the language arts. A playlist of related titles offers extra resources on self-expression and disability.

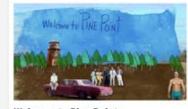

Welcome to Pine Point

interactive scrapbook in this imaginative raw video footage with ingenious history of an abandoned mining town. Inventive digital storytelling invites students to reflect on the nature of collective memory.

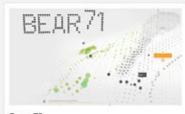

Bear 71

Auteur documentary takes the form of an An interactive documentary that blends storytelling to investigate our complex relationship with wildlife. Winner of the FWA's Site of the Year Award for 2012.

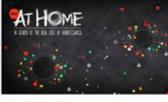

Here At Home

A compelling web-based documentary that profiles At Home, a groundbreaking project undertaken by the Mental Health Commission of Canada with the aim of ending chronic homelessness

#### Applications

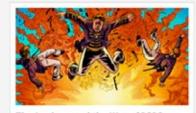

The Loxleys and the War of 1812

The graphic novel gets interactive-and history comes alive. A defining event in Canada's past is evoked through the story of a fictional Upper Canadian family.

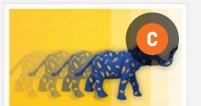

NFB StopMo Studio

Download the new and improved version of our popular stop-motion animation app PixStop, now re-named StopMo Studio. The app boasts several new features and an easy-to-use interface Get creative-the only limits are in your imagination!

Download the new and improved version of our popular stop-motion animation app PixStop, now re-named StopMo Studio. The app boasts several new features and an easy-to-use interface. Get creative-the only limits are in your imagination!

iPad2 +

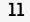

### **SEARCHING BY MINI-LESSONS**

To search by mini-lessons, click on the MINI-LESSONS button

You will be redirected to the blog section of the NFB website

Scroll to browse mini-lessons

Click on your selection </u>

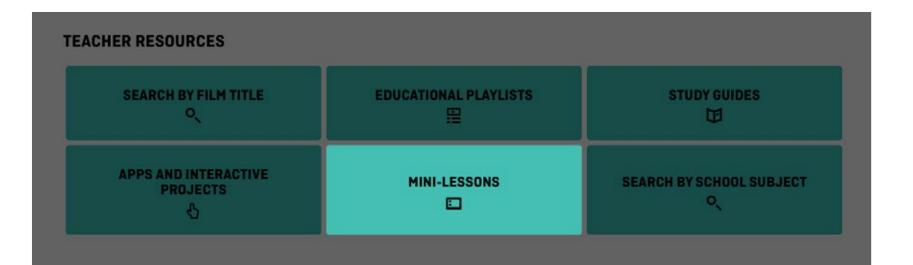

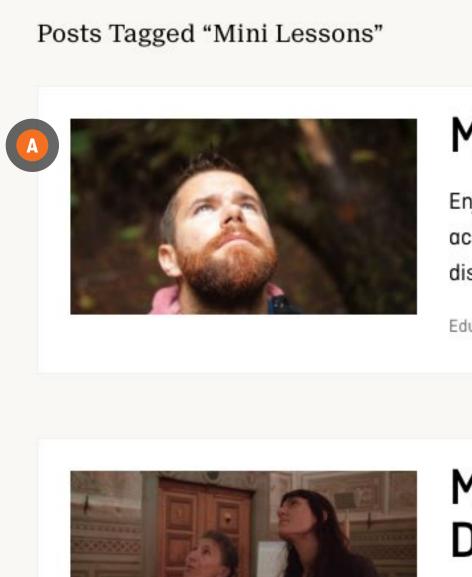

## Mini-Lesson for Love, Scott

Enjoy a mini-lesson on Love, Scott! In this post, teachers will find several activities, questions, and topics designed to help them lead in-class discussions with students aged 15-18!

Education | October 2, 2019

## Mini-Lesson for What Is Democracy?

#### Popular tags

\_\_carousel-front | 3D | Alanis Obomsawin | Alberta | Animation | Animation Studio | animations | archives | Atlantic-Quebec Studio | BC & Yukon Studio | Canada | Colin Low | Cordell Barker | documentaries | documentary | Education | emerging filmmakers | film | film festivals | filmmaking | Flawed | History | Hot Docs | Hothouse | Hothouse | Interactive | Interviews | Inuit | Michael Fukushima | Montreal | National Film Board of Canada | NFB | NFB documentary | Norman McLaren | North West Studio | Ontario Studio | Oscars | photographs | photos | Quebec-

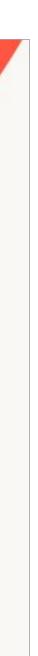

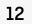

### **SEARCHING BY SCHOOL SUBJECTS**

To search by school subjects, click on the **SCHOOL SUBJECTS** button

School subjects are sorted alphabetically

Scroll to browse school subjects

Click on your selection to browse sub-categories of subjects \Lambda

Click on your selection of sub-category

Narrow your search by language by clicking on the drop-down menu 😳

Narrow your search by audience by clicking then sliding the circles **D** 

Click the title or picture of your selected film to access it

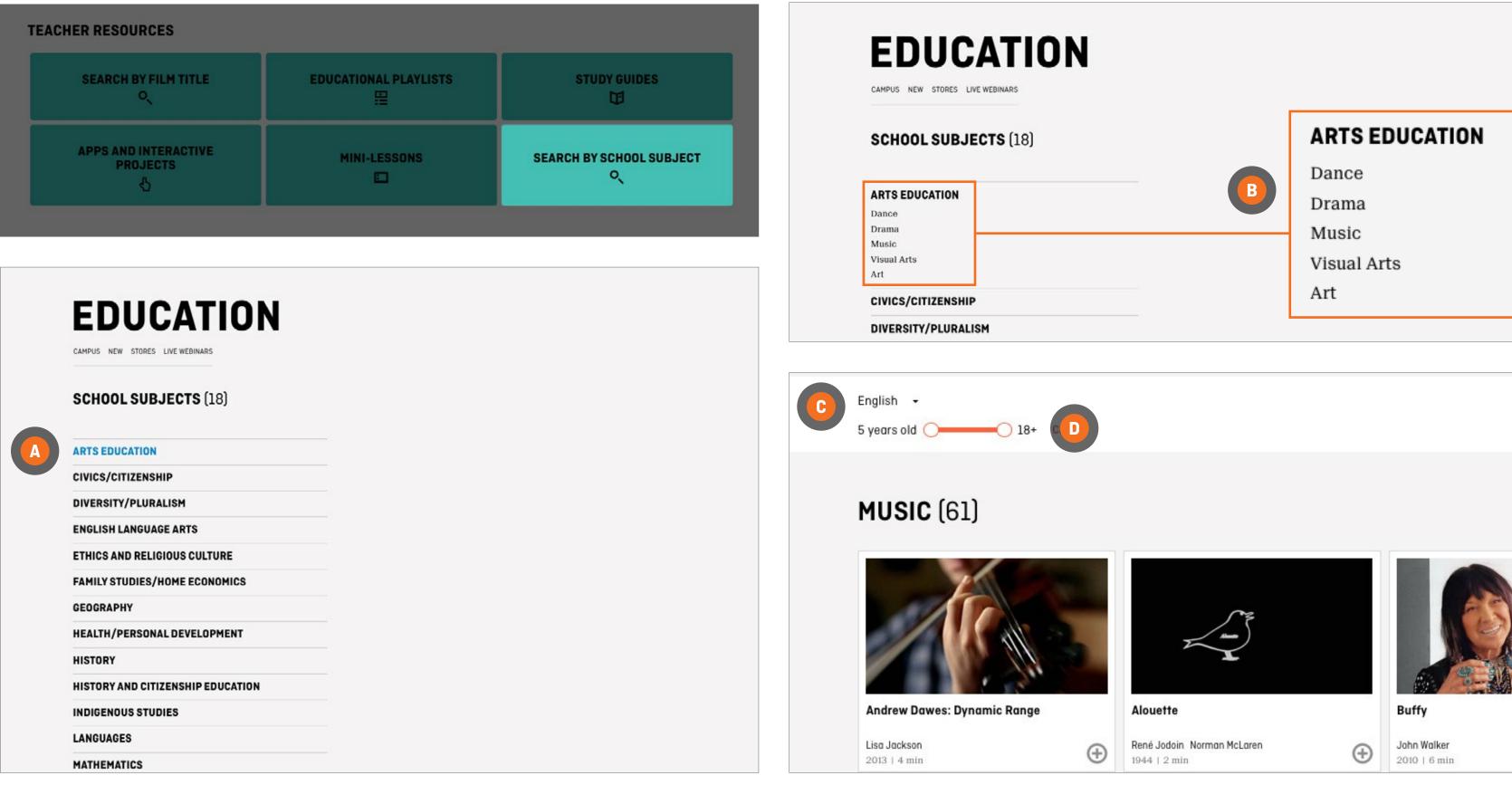

| ED         | UCATI                | UN    |
|------------|----------------------|-------|
| CAMPUS NEW | STORES LIVE WEBINARS |       |
| SCHOOL     | SUBJECTS (18)        |       |
| ARTS EDUC  | ATION                |       |
| CIVICS/CIT | IZENSHIP             |       |
| DIVERSITY/ | PLURALISM            |       |
| ENGLISH LA | NGUAGE ARTS          |       |
| ETHICS AND | RELIGIOUS CULTUR     | E     |
| FAMILY STU | DIES/HOME ECONOM     | IICS  |
| GEOGRAPH   | Y                    |       |
| HEALTH/PE  | RSONAL DEVELOPME     | INT   |
| HISTORY    |                      |       |
| HISTORY AN | ND CITIZENSHIP EDUC  | ATION |
| INDIGENOU  | S STUDIES            |       |
| LANGUAGE   | 5                    |       |

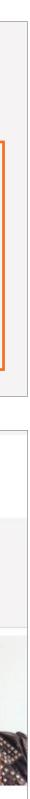

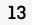

## WATCHING A FILM

Once you have selected a film by clicking on it, regardless of the way you have searched for it:

Click on the play button </u>

Some films are available for download. Downloads are not a part of the CAMPUS subscription.

*Fees may apply and not all types of licenses may be available for the selected film* 

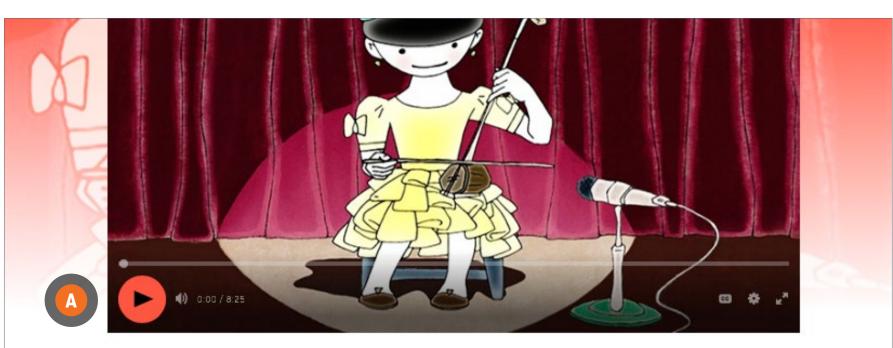

#### The Chinese Violin

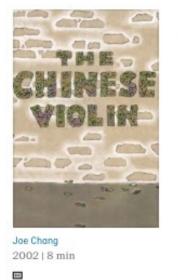

DOWNLOAD O AVAILABLE

SYNOPSIS EDUCATION

#### Ages 8 to 9

Arts Education - Music Ethics and Religious Culture - Religious Diversity/Heritage Health/Personal Development - Bullying & Discrimination

This film deals with many themes. Use it to begin a unit on China. Ask students to find China on a map. Have students research the Chinese violin and, if interest is there, instruments from other countries. Make instruments and put on a musical performance. Older students can discuss the immigration experience and immigrants' rights to proper housing, employment and safety.

Study Guide - Guide 1

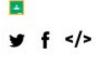

► CREDITS

▼ SEE ALSO

Immigrant Experience | Adaptations of Literary Works | Animation based on Literature | Children's Literature | Adaptations of Literary Works | Immigrant Experience | Immigration Experience and Social Adjustment | Chinese Origins | Folk Music | *All subjects* Featured Films | *All channels* 

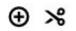

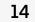

CAMPUS gives educators tools to plan and create lessons

## **EDUCATION TAB**

Most films have an **EDUCATION** tab

Click on the **EDUCATION** tab

If available, click on Study guide(s)

If available, to access Classroom, click on the Classroom icon 📀

To access more films on the same subject, click on the keywords under SEE ALSO D

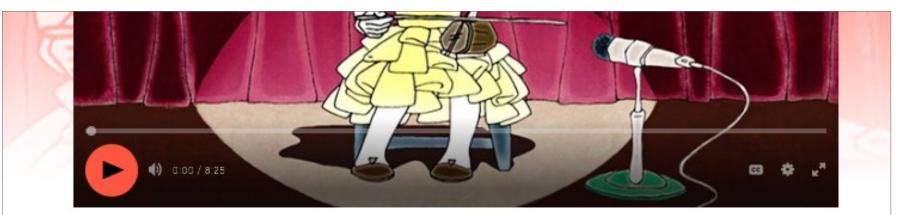

#### **The Chinese Violin**

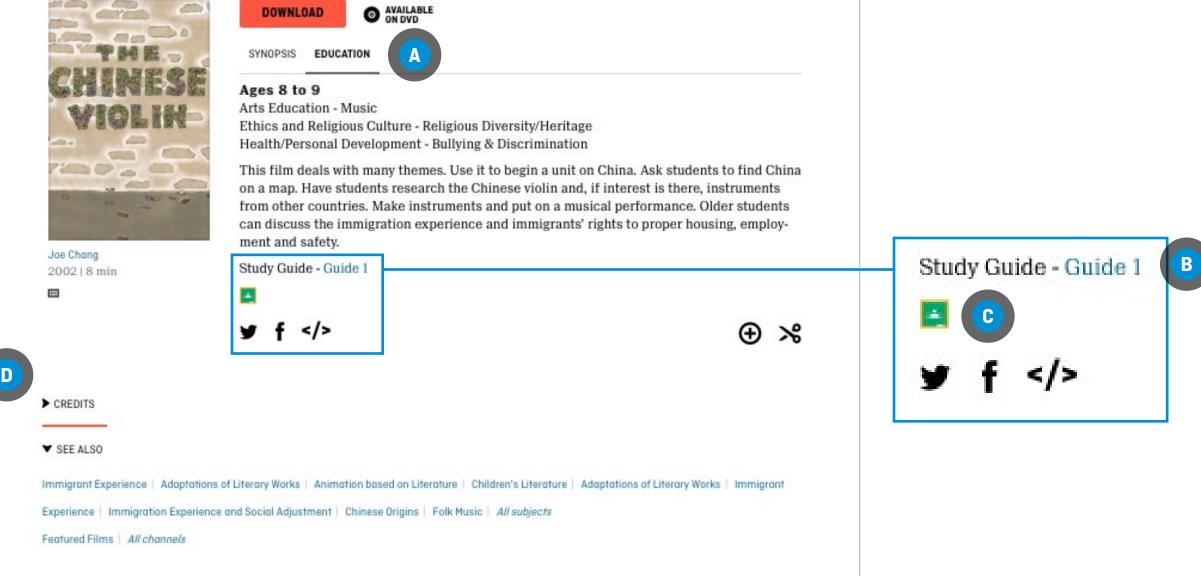

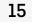

## **CREATING A PLAYLIST**

There are two ways to create a playlist

#### FROM ANYWHERE ON THE NFB WEBSITE

Click on the **PLAYLISTS** tab

Click on CREATE A NEW PLAYLIST B

Hover over **MY PLAYLIST** and click on the pencil icon

Enter your playlist name **D** 

Click on Click to add description and enter your playlist description 🗉

Click on SAVE CHANGES **F** 

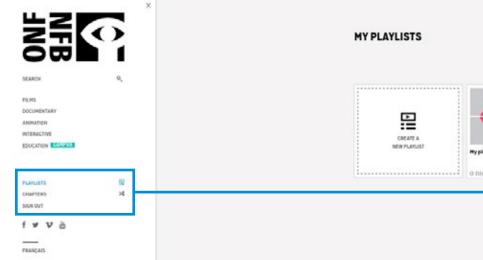

| HY PLAYLISTS             | MY PLAYLISTS                                                                                                    |
|--------------------------|----------------------------------------------------------------------------------------------------|
| MY PLAYLISTS             | CREATE A<br>NEW PLAYLIST<br>My playlist 1<br>O films                                                                                                    |
| CREATE A<br>NEW PLAYLIST | O films          Music gr. 4       D         F       SAVE CHANGES         CANCEL       SHARE         Click to add description       E                               |
| My playlist 1<br>O films | It's easy to add films from NFB.ca to this playlist.<br>Just click the clock icon O below the video player on<br>film pages or from any film thumbnail on the site. |

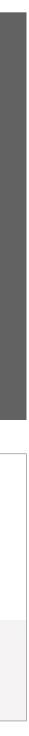

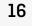

### **CREATING A PLAYLIST**

#### **FROM A FILM PAGE**

**ADDING A FILM TO A NEW PLAYLIST** Click on the  $\bigoplus$  icon  $\blacktriangle$ 

Click on Create a new playlist **B** 

Enter a name for your playlist

Click on ADD TO PLAYLIST C

ADDING A FILM TO AN EXISTING PLAYLIST Click on the  $\bigoplus$  icon  $\triangle$ 

Click on the arrow in the **Please** select a playlist box **D** 

Select the playlist

Click on ADD TO PLAYLIST C

#### The Chinese Violin

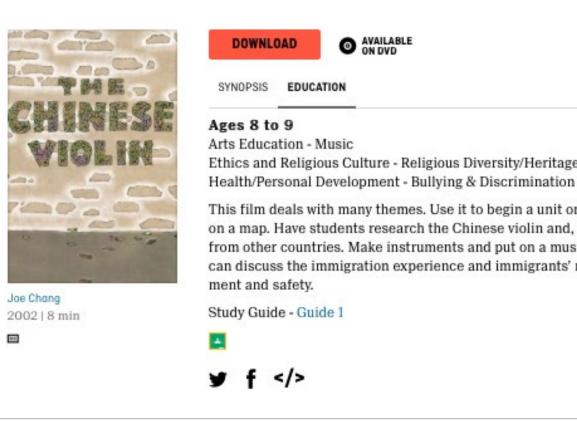

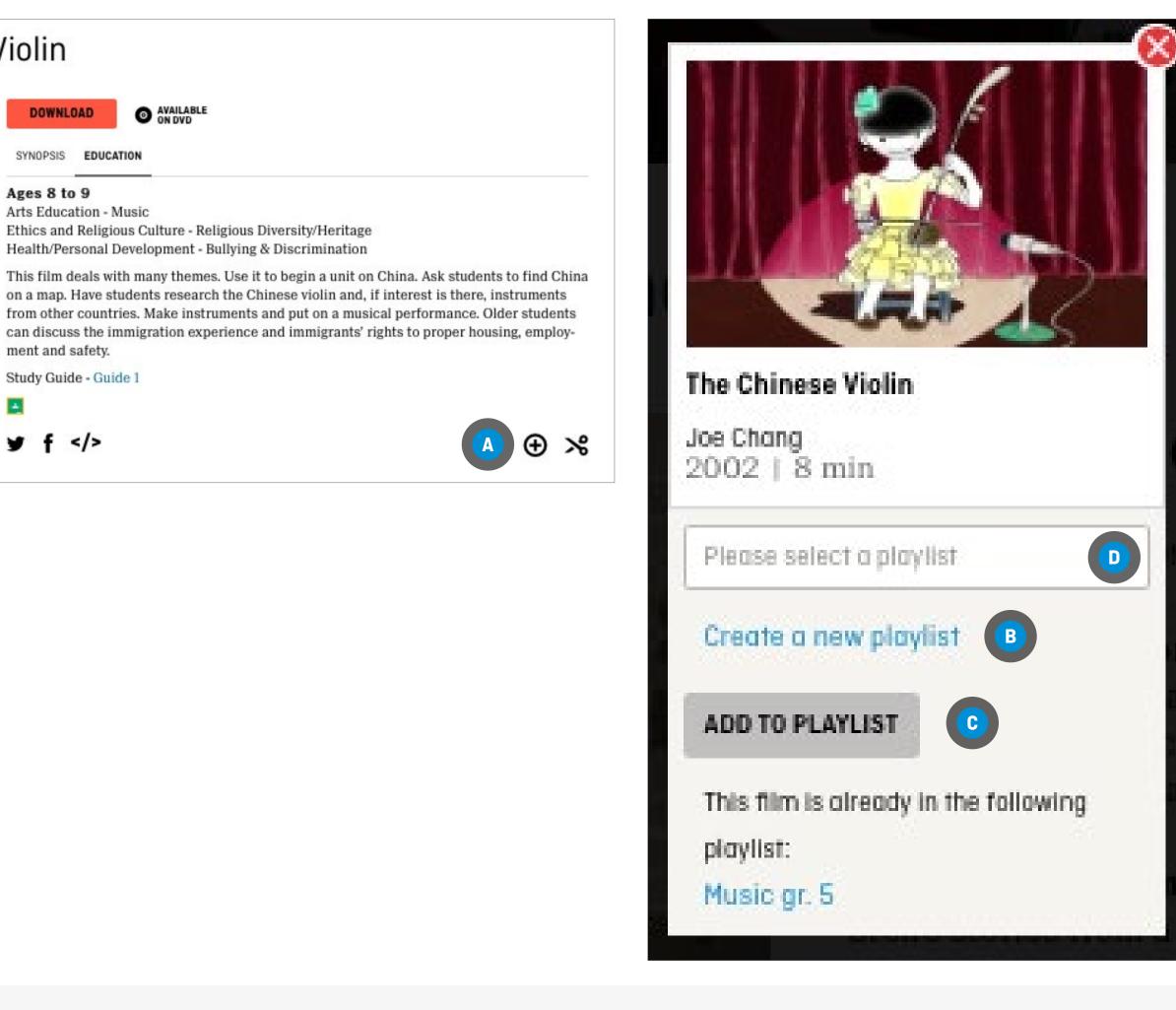

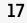

### **CHAPTERS**

Chapters are film segments created by you and containing your favourite parts of a film.

To create chapters, you will need Flash Player.

## **CREATING A CHAPTER**

On a film page, click on the **Create a chapter** icon 🗛

You will be redirected to a new screen

Locate the segment you want by watching the film and noting the beginning and end times on the video progress bar <sup>B</sup>

Click on Create a chapter C

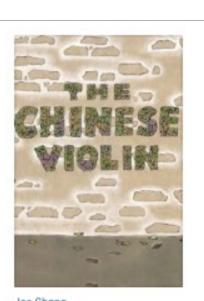

Joe Chang 2002 | 8 min .....

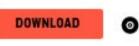

O AVAILABLE

SYNOPSIS EDUCATION

#### Ages 8 to 9

Arts Education - Music Ethics and Religious Culture - Religious Diversity/Heritage Health/Personal Development - Bullying & Discrimination

This film deals with many themes. Use it to begin a unit on China. Ask students to find China on a map. Have students research the Chinese violin and, if interest is there, instruments from other countries. Make instruments and put on a musical performance. Older students can discuss the immigration experience and immigrants' rights to proper housing, employment and safety.

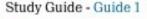

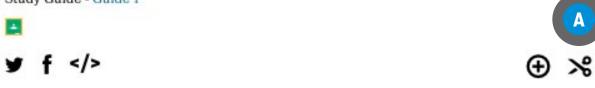

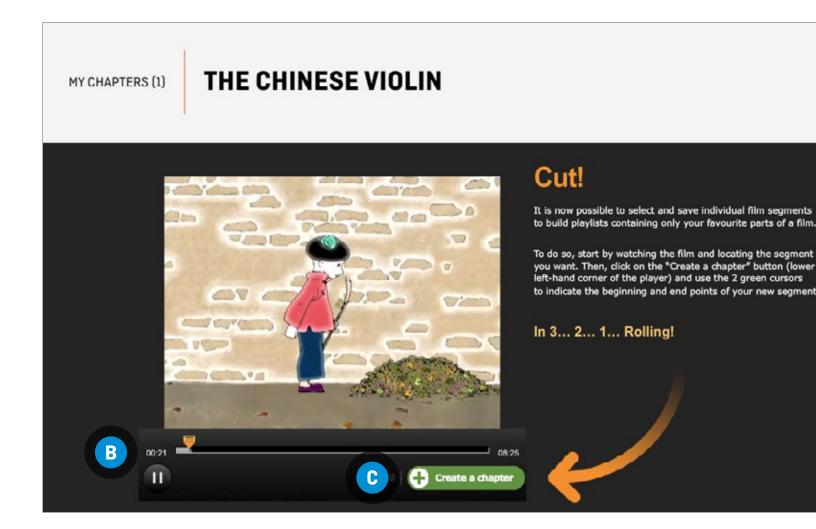

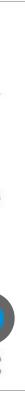

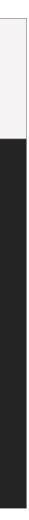

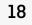

### **CHAPTERS**

Chapters are film segments created by you and containing your favourite parts of a film.

To create chapters, you will need Flash Player.

## CREATING A CHAPTER (CONTINUED)

Move the two green cursors <sup>D</sup> to indicate the beginning and end points of your segment

OR

Click on the arrows in the Start and End boxes to manually enter the start and end times

Enter a title in the Chapter title box **•** 

Enter a description of the segment in the Chapter description box <sup>G</sup>

Click on the Save button

You can edit your chapter by clicking on Edit chapter

Add your chapter to a playlist by clicking on Add to my playlist J

<section-header>

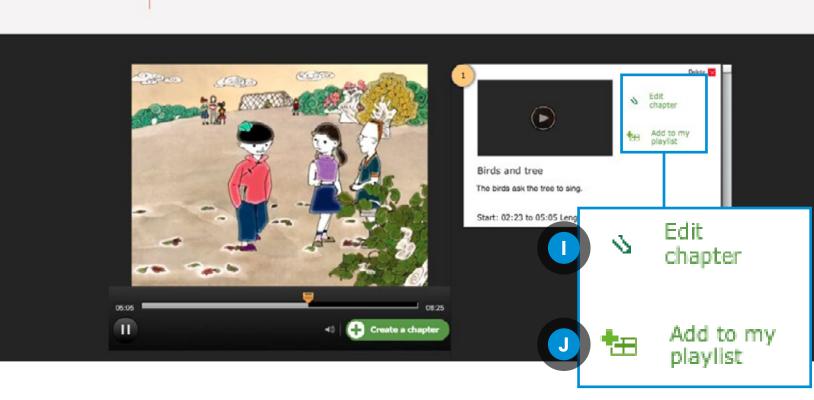

**THE CHINESE VIOLIN** 

MY CHAPTERS (1)

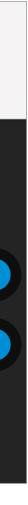

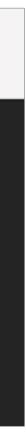

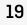

#### CHAPTERS

### **ADDING THE CHAPTER TO AN EXISTING PLAYLIST**

Click on the drop-down menu for the Please select a playlist box 🗛

Select the playlist

Click on ADD TO PLAYLIST **B** 

#### **ADDING THE CHAPTER TO A PLAYLIST TO BE CREATED**

Click on Create a new playlist **C** 

Enter a name for your playlist

Click on ADD TO PLAYLIST <sup>B</sup>

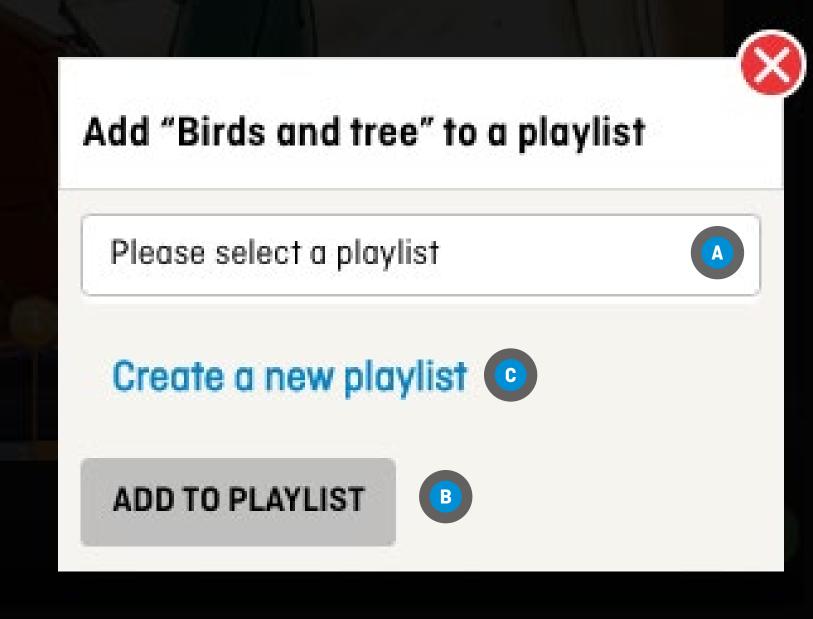

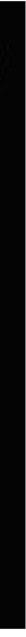

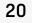

#### **CHAPTERS**

## **MODIFYING A CHAPTER**

**FROM THE CREATE A CHAPTER AREA** Click on Edit chapter **A** 

Follow the steps in **Creating a chapter** 

**FROM ANYWHERE IN THE NFB.CA WEBSITE** Click on the CHAPTERS tab or icon **B** 

Click the Modify this chapter icon 🔀 under the chapter to be modified 📀

Follow the steps in **Creating a chapter** 

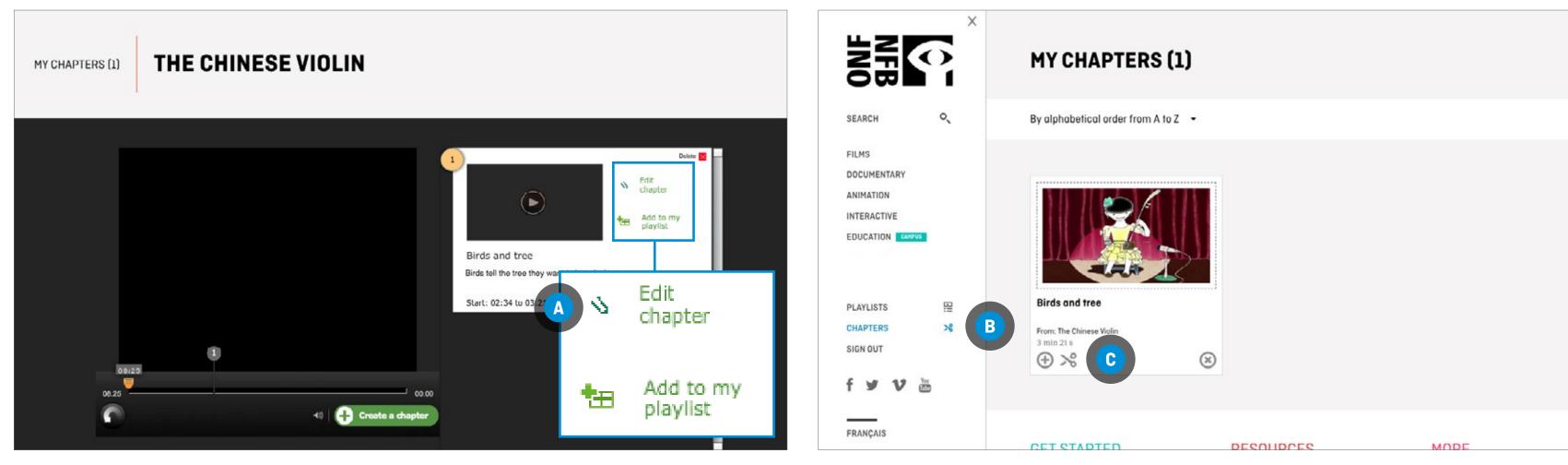

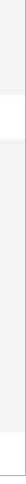

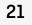